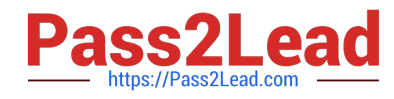

# **PROFESSIONAL-CLOUD-SECURITY-ENGINEERQ&As**

Professional Cloud Security Engineer

# **Pass Google PROFESSIONAL-CLOUD-SECURITY-ENGINEER Exam with 100% Guarantee**

Free Download Real Questions & Answers **PDF** and **VCE** file from:

**https://www.pass2lead.com/professional-cloud-security-engineer.html**

100% Passing Guarantee 100% Money Back Assurance

Following Questions and Answers are all new published by Google Official Exam Center

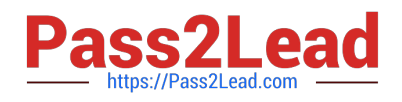

**https://www.pass2lead.com/professional-cloud-security-engineer.html** 2024 Latest pass2lead PROFESSIONAL-CLOUD-SECURITY-ENGINEER PDF and VCE dumps Download

- **B** Instant Download After Purchase
- **@ 100% Money Back Guarantee**
- 365 Days Free Update
- 800,000+ Satisfied Customers

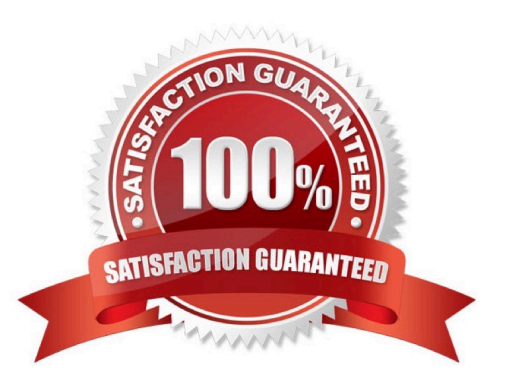

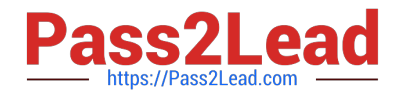

#### **QUESTION 1**

You run applications on Cloud Run. You already enabled container analysis for vulnerability scanning. However, you are concerned about the lack of control on the applications that are deployed. You must ensure that only trusted container images are deployed on Cloud Run.

What should you do? Choose 2 answers

A. Enable Binary Authorization on the existing Kubernetes cluster.

B. Set the organization policy constraint constraints/run. allowedBinaryAuthorizationPolicie to the list of allowed Binary Authorization policy names.

C. Set the organization policy constraint constraints/compute.trustedimageProjects to the list of protects that contain the trusted container images.

D. Enable Binary Authorization on the existing Cloud Run service.

E. Use Cloud Run breakglass to deploy an image that meets the Binary Authorization policy by default.

Correct Answer: AB

#### **QUESTION 2**

The security operations team needs access to the security-related logs for all projects in their organization. They have the following requirements:

Follow the least privilege model by having only view access to logs.

Have access to Admin Activity logs.

Have access to Data Access logs.

Have access to Access Transparency logs.

Which Identity and Access Management (IAM) role should the security operations team be granted?

- A. roles/logging.privateLogViewer
- B. roles/logging.admin
- C. roles/viewer
- D. roles/logging.viewer

Correct Answer: A

https://cloud.google.com/logging/docs/access-control#considerations roles/logging.privateLogViewer (Private Logs Viewer) includes all the permissions contained by roles/logging.viewer, plus the ability to read Data Access audit logs in the \_Default bucket.

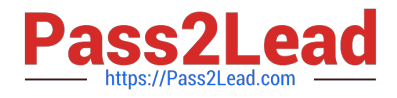

### **QUESTION 3**

Your application is deployed as a highly available cross-region solution behind a global external HTTP(S) load balancer. You notice significant spikes in traffic from multiple IP addresses but it is unknown whether the IPs are malicious. You are concerned about your application\\'s availability. You want to limit traffic from these clients over a specified time interval.

What should you do?

A. Configure a rate based ban action by using Google Cloud Armor and set the ban duration sec parameter to the specified time interval.

B. Configure a deny action by using Google Cloud Armor to deny the clients that issued too many requests over the specified time interval.

C. Configure a throttle action by using Google Cloud Armor to limit the number of requests per client over a specified time interval.

D. Configure a firewall rule in your VPC to throttle traffic from the identified IP addresses.

Correct Answer: C

## **QUESTION 4**

Your organization has on-premises hosts that need to access Google Cloud APIs You must enforce private connectivity between these hosts minimize costs and optimize for operational efficiency What should you do?

A. Route all on-premises traffic to Google Cloud through an IPsec VPN tunnel to a VPC with Private Google Access enabled.

B. Set up VPC peering between the hosts on-premises and the VPC through the internet.

C. Enforce a security policy that mandates all applications to encrypt data with a Cloud Key Management. Service (KMS) key before you send it over the network.

D. Route all on-premises traffic to Google Cloud through a dedicated or Partner interconnect to a VPC with Private Google Access enabled.

Correct Answer: A

#### **QUESTION 5**

You are designing a new governance model for your organization\\'s secrets that are stored in Secret Manager. Currently, secrets for Production and Non-Production applications are stored and accessed using service accounts. Your proposed solution must:

Provide granular access to secrets

Give you control over the rotation schedules for the encryption keys that wrap your secrets

Maintain environment separation

Provide ease of management

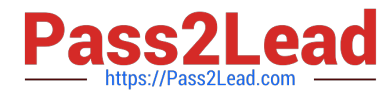

Which approach should you take?

A. 1. Use separate Google Cloud projects to store Production and Non-Production secrets.

 $\mathcal{L}$ 

Enforce access control to secrets using project-level identity and Access Management (IAM) bindings.

3.

Use customer-managed encryption keys to encrypt secrets.

B. 1. Use a single Google Cloud project to store both Production and Non-Production secrets.

2.

Enforce access control to secrets using secret-level Identity and Access Management (IAM) bindings.

3.

Use Google-managed encryption keys to encrypt secrets.

C. 1. Use separate Google Cloud projects to store Production and Non-Production secrets.

2.

Enforce access control to secrets using secret-level Identity and Access Management (IAM) bindings.

3.

Use Google-managed encryption keys to encrypt secrets.

D. 1. Use a single Google Cloud project to store both Production and Non-Production secrets.

2.

Enforce access control to secrets using project-level Identity and Access Management (IAM) bindings.

3.

Use customer-managed encryption keys to encrypt secrets.

Correct Answer: A

Provide granular access to secrets: 2.Enforce access control to secrets using project-level identity and Access Management (IAM) bindings. Give you control over the rotation schedules for the encryption keys that wrap your secrets: 3. Use customer-managed encryption keys to encrypt secrets. Maintain environment separation: 1. Use separate Google Cloud projects to store Production and Non-Production secrets.

[OUD-SECURITY-](https://www.pass2lead.com/professional-cloud-security-engineer.html)[ENGINEER Dumps](https://www.pass2lead.com/professional-cloud-security-engineer.html)

[Latest PROFESSIONAL-CL](https://www.pass2lead.com/professional-cloud-security-engineer.html) [PROFESSIONAL-CLOUD-](https://www.pass2lead.com/professional-cloud-security-engineer.html)[SECURITY-ENGINEER](https://www.pass2lead.com/professional-cloud-security-engineer.html) [VCE Dumps](https://www.pass2lead.com/professional-cloud-security-engineer.html)

[PROFESSIONAL-CLOUD-](https://www.pass2lead.com/professional-cloud-security-engineer.html)[SECURITY-ENGINEER](https://www.pass2lead.com/professional-cloud-security-engineer.html) [Exam Questions](https://www.pass2lead.com/professional-cloud-security-engineer.html)